## $<<$ Excel 2007

 $<<$ Excel 2007  $>>$ 

- 13 ISBN 9787121095689
- 10 ISBN 7121095688

出版时间:1970-1

页数:289

PDF

更多资源请访问:http://www.tushu007.com

, tushu007.com

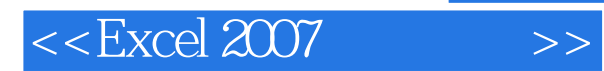

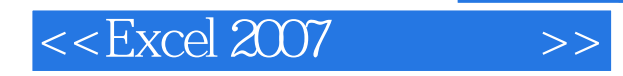

通过丰富实用的实例全面介绍了Excel2007的相关知识。

主要内容包括:Excel中韵基本操作、工作表(簿)的管理、单元格数据操作、页面效果设置、插入图

Excel2007

Excel 2007

https://www.arcel2007.com/excel2007.com/excel2007.com/excel=10007.com/excel=10007

Excel 2007

, tushu007.com

 $\vert$ <<Excel 2007  $\vert$  >>

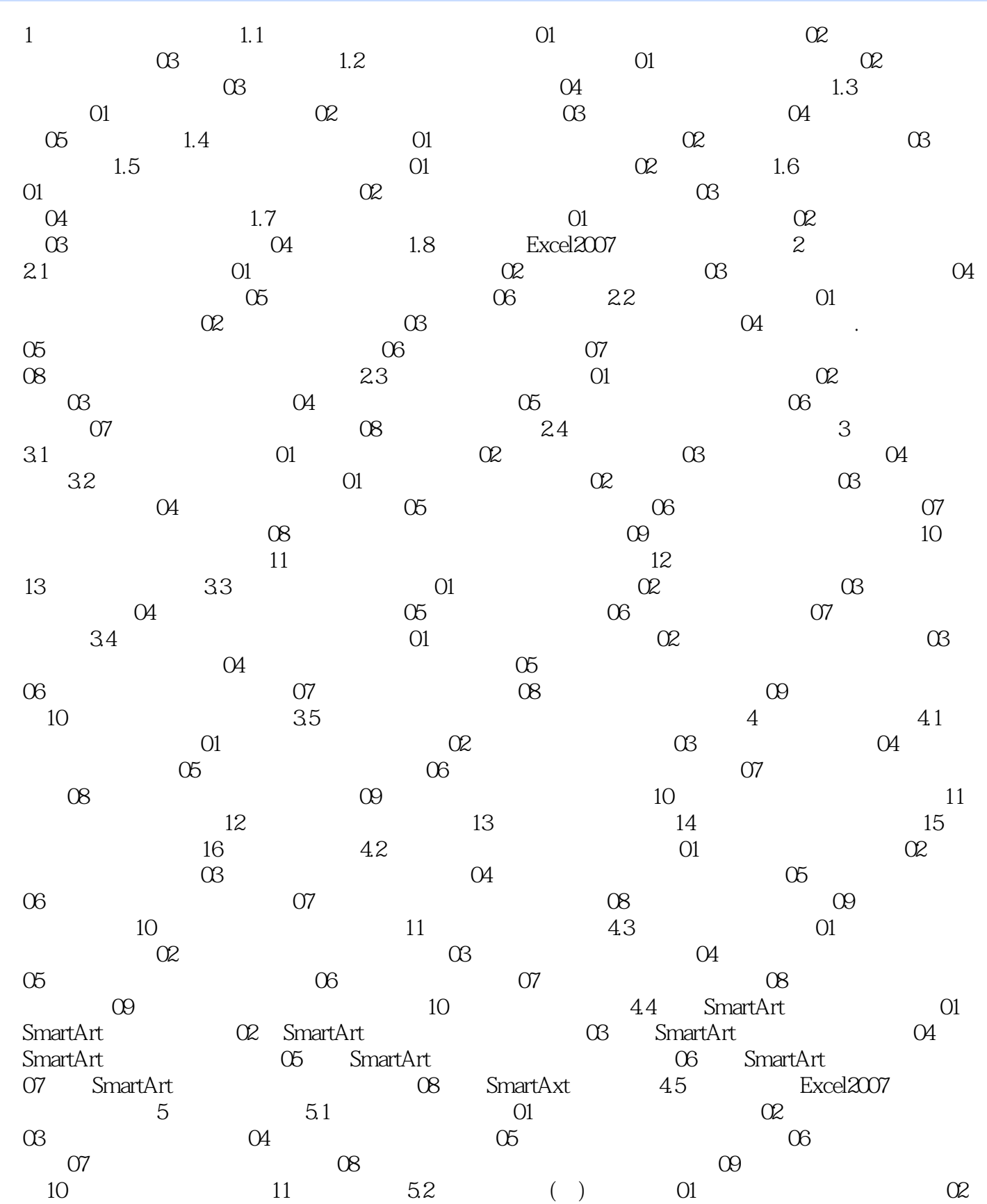

, tushu007.com

## $<<$ Excel 2007

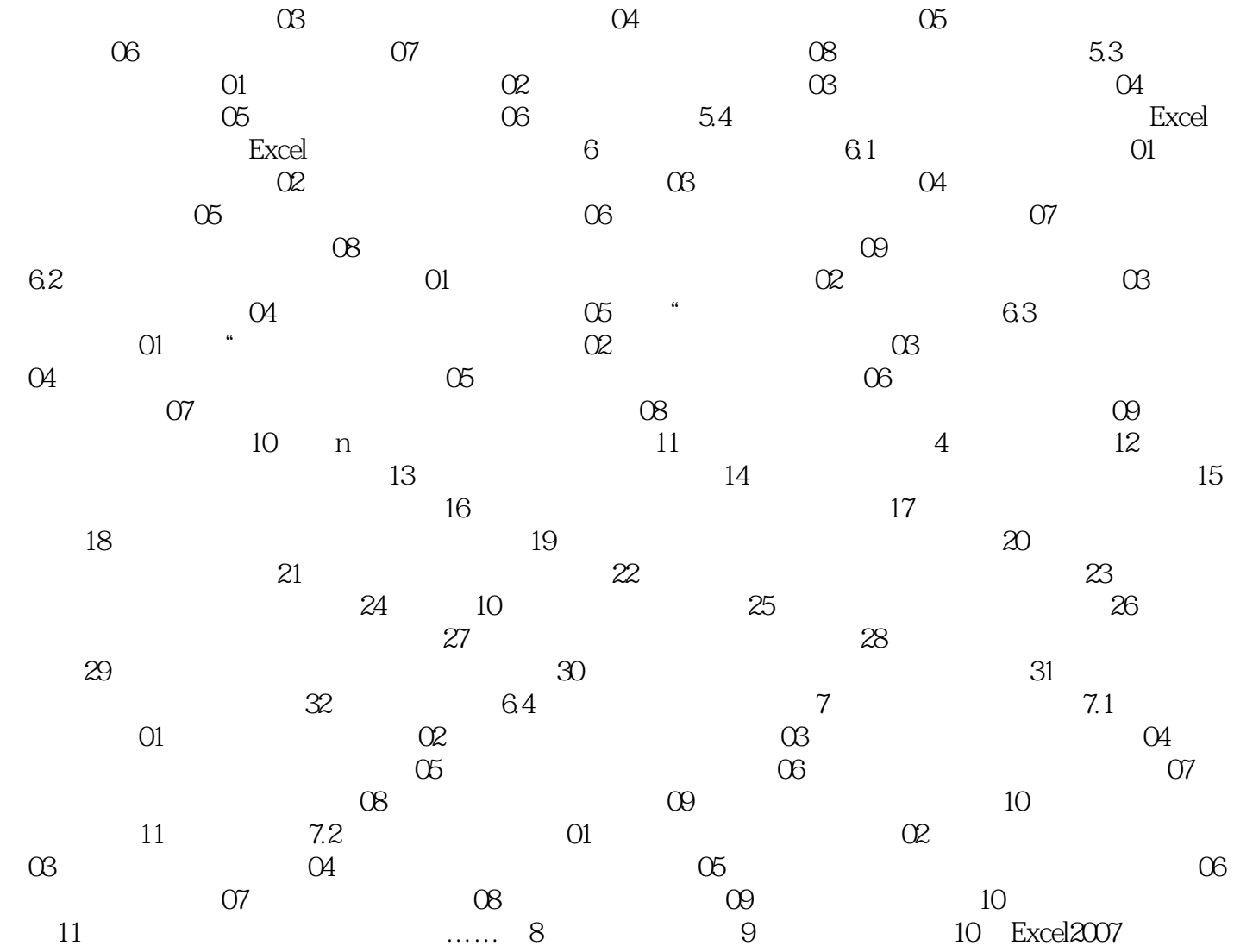

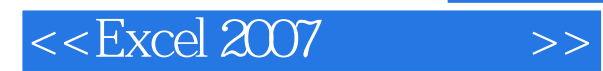

 $\mathfrak{m}$ 

 $R$ 

*Page 6*

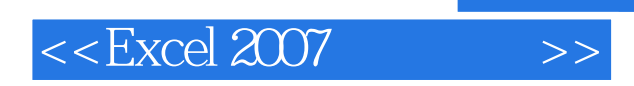

, tushu007.com

本站所提供下载的PDF图书仅提供预览和简介,请支持正版图书。

更多资源请访问:http://www.tushu007.com